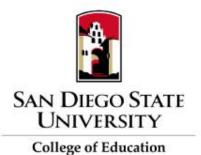

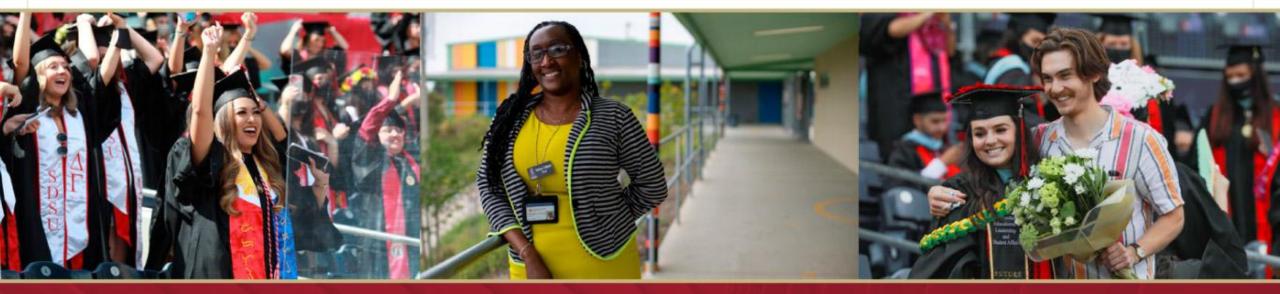

# **Outcomes Assessment in Canvas**

Nina Salcedo Potter, Ph.D., College of Education & Analytic Studies & Institutional Research

Andrea Saltzman Martin, M.A., College of Education & Instructional Technology Services

# Agenda

- Overview
- Setting up Outcomes
- Data and reports
- Resources

## Embedded Assessment

- Designed on an embedded assessment model
  - Outcomes are published by a campus, school or department
  - Faculty incorporate them as criteria in rubrics that are used to grade assignments
- Characteristics of embedded assessment
  - Instructors assess their own students in their own courses.
  - Instructors determine which artifacts and outcomes are assessed.
  - Assessment takes place in regular course sites as part of the regular assignment submission and grading process.

# **Outcomes Overview**

- Level at which outcomes are "built" determines who has access to the data and reports
  - Individual courses
  - Department level
  - · College level

•

- University level
- Outcomes and Rubrics
  - · Outcomes can be copied into rubrics by individual faculty
  - Outcomes can be included as part of grades or not
- Outcomes and Quizzes
  - Questions should be created or copied into a question bank first
  - Question banks can be aligned to outcomes
  - Mastery is set based on the score on the items from the question bank

### **Rubric Example**

| TPE 2.2 -<br>Fostering Positive<br>Learning<br>threshold: 3.0 pts | 3 pts<br>Achieving = At<br>least 5<br>indicators | 2 pts<br>Approaching = At<br>least 4 indicators | 1 pts<br>Developing = At<br>least 3<br>indicators | 0 pts<br>No<br>Evidence | 3 pts |
|-------------------------------------------------------------------|--------------------------------------------------|-------------------------------------------------|---------------------------------------------------|-------------------------|-------|
|-------------------------------------------------------------------|--------------------------------------------------|-------------------------------------------------|---------------------------------------------------|-------------------------|-------|

#### + Criterion $\bigcirc$ Find Outcome

Total Points: 9

□ I'll write free-form comments when assessing students

□ Remove points from rubric

Don't post Outcomes results to Learning Mastery Gradebook

✓ Use this rubric for assignment grading

## Quiz Example

Question Banks > Quiz: Critical Thinking: A Lit Review

| uiz: Critical Thinking: A Lit Review                                                                   |                       | + Add a Question                                                          |
|----------------------------------------------------------------------------------------------------|-----------------------|---------------------------------------------------------------------------|
| ember, changes to question templates won't automatically upd                                           | ate quizzes that are  | 🗞 Edit Bank Details                                                       |
| ady using those questions.                                                                             |                       | $\rightarrow$ Move Multiple C                                             |
| ow Question Details                                                                                    |                       | × Delete Bank                                                             |
| According to the lit                                                                                   | 0.5 pts               | ☐ Bookmark this B                                                         |
|                                                                                                    |                       | Aligned Outcomes                                                          |
| According to the literature review, metacognition and motivation are conditions for critical thinking. | supporting            | 5.4.b Design authenti<br>activities that ask stu<br>leverage a design pro |
| move/copy ques                                                                                         | stion to another bank | problems with aware<br>technical and human<br>and defend their desi       |
| Best assessment tech                                                                                   | 0.5 pts               | mastery at 75%                                                            |
|                                                                                                    |                       | Align Outcomes                                                            |

**Details** 

iple Questions

this Bank

#### les

thentic learning sk students to n process to solve wareness of uman constraints design choices. X

Best assessment techniques include a combination of both multiple-choice

Setting up Outcomes

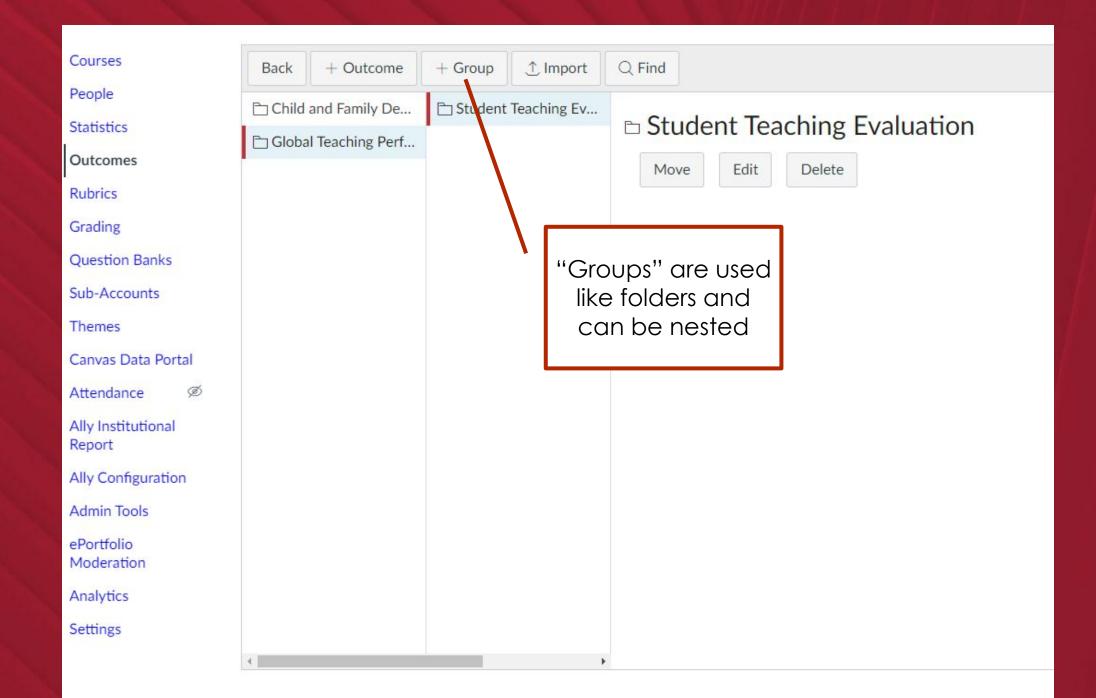

| 🖹 Student Teaching Ev             |  | © TPE 1 - Engages Stu<br>© TPE 1 - Supports St                                                     |                                                                                | © TPE 1                | - Engag                | es Studen              | its in Learnir            | ng                       |
|-----------------------------------|--|----------------------------------------------------------------------------------------------------|--------------------------------------------------------------------------------|------------------------|------------------------|------------------------|---------------------------|--------------------------|
|                                   |  | @ TPE 2- I                                                                                         | Establishing<br>Fostering Po<br>Jnderstan <mark>d</mark> i                     | Proficient<br>3 Points | Developing<br>2 Points | g Emerging<br>1 Points | Does Not Meet<br>0 Points | Total Points<br>3 Points |
| Outcomes can<br>be very<br>simple |  | <ul> <li>TPE 3: Integrates Ac</li> <li>TPE 4: Planning and</li> <li>TPE 4: Planning Usi</li> </ul> |                                                                                | Mastery: 3 Poin        |                        | ecent Score            |                           |                          |
|                                   |  | © TPE 5: 4<br>© TPE 6 E<br>© TPE 6 G                                                               | Assessing for<br>Assessment i<br>quity Minde<br>Growth Mind<br>Professionalism | 1- Item s              |                        |                        | the most recent grad      | led assignment or        |
|                                   |  |                                                                                                    |                                                                                |                        |                        |                        |                           | Move                     |

| ome                                | + Gr | oup     | ↑ Import     | Q Find                                                                                                    |                                                                                                    |                                                                                                    |                                                                                                    |                                                                                                    |       |
|------------------------------------|------|---------|--------------|----------------------------------------------------------------------------------------------------|----------------------------------------------------------------------------------------------------|----------------------------------------------------------------------------------------------------|----------------------------------------------------------------------------------------------------|----------------------------------------------------------------------------------------------------|-------|
| ati                                | @ Ru | ıbric 1 | : Planning f |                                                                                                    |                                                                                                    |                                                                                                    |                                                                                                    |                                                                                                    |       |
| N. N. S.                           |      |         |              | Level 4 plus:<br>Candidate's<br>plans build an<br>authentic<br>connection<br>between<br>reading and<br>writing.<br>Candidate<br>explains how<br>s/he will use<br>learning tasks<br>and materials | Candidate's<br>plans for<br>instruction<br>build on each<br>other within a<br>meaningful<br>context that<br>supports<br>learning of<br>*the essential<br>literacy<br>strategy for<br>comprehension | Candidate's<br>plans for<br>instruction<br>build on each<br>other to<br>support<br>learning of<br>*the essential<br>literacy<br>strategy for<br>comprehension<br>OR composing<br>text *with clear | Candidate's<br>plans for<br>instruction<br>support<br>student<br>learning of<br>skills with<br>vaugue<br>connections<br>to the<br>essential<br>literacy<br>strategy for | Candidate's plans<br>for instruction<br>focus solely on<br>literacy skills<br>without any<br>connection to as<br>essential literacy<br>strategy for<br>comprehending<br>OR composing<br>text OR There are<br>significant<br>content | Total |
| )r outcor<br>can be v<br>descripti | ery  |         |              | to lead<br>students to<br>independently<br>apply the<br>essential<br>literacy<br>strategy AND<br>related skills.                                                                                 | OR composing<br>text * with<br>clear AND<br>consistent<br>connections to<br>related skills.                                                                                                    | connections to<br>skills.                                                                                                    | compreension<br>OR<br>composing<br>text.                                                                                                    | inaccuracies that<br>will lead to<br>student<br>misunderstanding<br>OR STandards,<br>objectives, and<br>learning tasks<br>and materials are<br>not aligned with<br>each other.                                                      |       |
| a distant second                   |      |         |              | 5 Points                                                                                                    | 4 Points                                                                                                    | 3 Points                                                                                                    | 2 Points                                                                                                    | 1 Points                                                                                                    | 5     |

# Calculating Student "Mastery"

### **Calculation methods**

- Decaying Average: Looks at all assessments for a given outcome and weighs the most recent submission at a higher percentage. Default is 65%/35%
- n Number of Times: Mastery must be met or exceeded a specified number of times
- Most Recent Score
- Highest Score

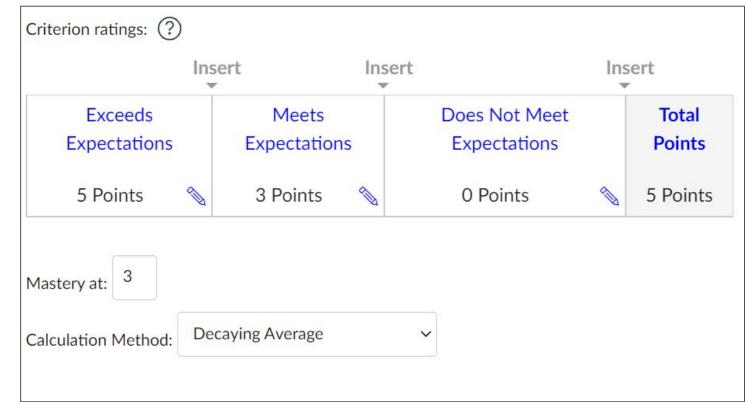

## **Importing Outcomes**

You can import outcomes from a CSV file

<u>CSV import file layout</u>

### Sample Course Level Report - Instructor View

| Course average               | • <b>3.27</b> /3                                                                     |                                                                                                    | 1         |
|------------------------------|--------------------------------------------------------------------------------------|----------------------------------------------------------------------------------------------------|-----------|
| Students                     | CFD DLO 2                                                                            | Course Details Sections Navigation Apps Feature Previews Integrations                                                                                                    |           |
| CFD DLO 2 - Family Dyna      | mics                                                                                 | Q Search                                                                                                    |           |
| 15% 1%                       |                                                                                      | Course                                                                                                    |           |
|                              | Exceeds Expectations Meets Expectations                                              | Feature                                                                                                    | State     |
|                              | Does Not Meet Expectations                                                           | > Accessibility Checker Notifications                                                                                                    | $\otimes$ |
| 84%                          |                                                                                      | > Anonymous Instructor Annotations                                                                                                    | $\otimes$ |
| Mastery set at: 3            |                                                                                      | > Discussions/Announcements Redesign BETA                                                                                                    | $\otimes$ |
|                              | derstand family dynamics and interaction across<br>2; NCFR Areas 1, 2, 5, 6, & 7).   | > ePub Exporting                                                                                                    | $\otimes$ |
| Calculation Meth<br>Example: | Latest Score<br>Mastery score reflects the most recent graded assignment<br>or guiz. | <ul> <li>Learning Mastery Gradebook</li> <li>Learning Mastery Gradebook provides a way for teachers to quickly view student and course progress on course learning outcomes. Outcomes are presented in a Gradebook-like format and student progress is displayed both as a numerical score and as mastered/near mastery/remedial.</li> </ul> | 0         |
| 1- Item scores:              | 1, 4, 2, 3                                                                           | > New Quizzes                                                                                                    | $\otimes$ |
| 2- Final score:              | 3                                                                                    | > Student Learning Mastery Gradebook                                                                                                    | 0         |

## Learning Mastery - Student View

| ourse                                                    | Arrange By                  |                                     |
|----------------------------------------------------------|-----------------------------|-------------------------------------|
| CFD135-02: Principles of I                               | Due Date                    | Apply                               |
| Assignments Learning Ma                                  | astery                      |                                     |
| ✓ CFD135-02: Pri                                         | nciples of Family D         | Development (1 OF 1 MASTERED        |
| <ul> <li>Family Dynamics</li> <li>1 alignment</li> </ul> | 5                           | 5/5 (MASTERED                       |
| Genogram                                                 |                             |                                     |
| 5 pts<br>Exceeds Expectations                            | 3 pts<br>Meets Expectations | 0 pts<br>Does Not Meet Expectations |

#### Course

| Feature                                   | State     |
|-------------------------------------------|-----------|
| > Accessibility Checker Notifications     | $\otimes$ |
| > Anonymous Instructor Annotations        | $\otimes$ |
| > Discussions/Announcements Redesign BETA | $\otimes$ |
| > ePub Exporting                          | $\otimes$ |
| > Learning Mastery Gradebook              | Ø         |
| > New Quizzes                             | $\otimes$ |
| Student Learning Master Credeback         |           |

#### ✓ Student Learning Mastery Gradebook

Student Learning Mastery Gradebook provides a way for students to quickly view progress on course learning outcomes. Outcomes are presented in a Gradebook-like format and progress is displayed both as a numerical score and as mastered/near mastery/remedial.

## Sample Data Download

| A1  | -             |            | ✓ f <sub>x</sub> st | tudent name                      |               |                 |                           |                     |                      |     |
|-----|---------------|------------|---------------------|----------------------------------|---------------|-----------------|---------------------------|---------------------|----------------------|-----|
|     | А             | В          | С                   | D                                | E             | F               | G                         | Н                   | L                    |     |
| 1   | student name  | student id | student sis id      | assessment title                 | assessment id | assessment type | submission date           | submission score le | earning outcome name | lea |
| 2   | Canvas, Frank | 72856      | coegc25             | Sample Assignment with CFD DLO 2 | 157631        | assignment      | 2020-10-08T11:22:29-07:00 | 5 C                 | CFD DLO 2            |     |
| 3   | Canvas, Frank | 72856      | coegc25             | sample assignment 2              | 157667        | assignment      | 2020-10-08T11:59:31-07:00 | C                   | CFD DLO 2            |     |
| 4   | Canvas, Frank | 72856      | coegc25             | CFD Sample 2                     | 157643        | assignment      | 2020-10-08T11:40:48-07:00 | 0 0                 | CFD DLO 2            |     |
| 5   | Canvas, Frank | 72856      | coegc25             | CFD Sample 3                     | 157666        | assignment      | 2020-10-08T11:59:08-07:00 | 10 0                | CFD DLO 2            |     |
| 6   | Canvas, Grace | 72857      | coegc26             | Sample Assignment with CFD DLO 2 | 157631        | assignment      | 2020-10-08T11:22:17-07:00 | 3 (                 | CFD DLO 2            |     |
| 7   | Canvas, Grace | 72857      | coegc26             | sample assignment 2              | 157667        | assignment      | 2020-10-08T11:59:38-07:00 | C                   | CFD DLO 2            |     |
| 8   | Canvas, Grace | 72857      | coegc26             | CFD Sample 2                     | 157643        | assignment      | 2020-10-08T11:40:30-07:00 | 3 (                 | CFD DLO 2            |     |
| 9   | Canvas, Grace | 72857      | coegc26             | CFD Sample 3                     | 157666        | assignment      | 2020-10-08T11:59:03-07:00 | 0 0                 | CFD DLO 2            |     |
| 10  | Canvas, Helen | 72858      | coegc27             | Sample Assignment with CFD DLO 2 | 157631        | assignment      |                           | 5 0                 | CFD DLO 2            |     |
| 11  | Canvas, Helen | 72858      | coegc27             | sample assignment 2              | 157667        | assignment      | 2020-10-08T12:00:11-07:00 | C                   | CFD DLO 2            |     |
| 12  | Canvas, Helen | 72858      | coegc27             | CFD Sample 2                     | 157643        | assignment      | 2020-10-08T11:41:25-07:00 | 5 C                 | CFD DLO 2            |     |
| 13  | Canvas, Helen | 72858      | coegc27             | CFD Sample 3                     | 157666        | assignment      | 2020-10-08T11:58:25-07:00 | 8 0                 | CFD DLO 2            |     |
| 14  |               |            |                     |                                  |               |                 |                           |                     |                      |     |
| 15  |               |            |                     |                                  |               |                 |                           |                     |                      |     |
| 4.0 |               |            |                     |                                  |               |                 |                           |                     |                      |     |

## Data Download Variables

| student name          | attempt                | assignment url                   |
|-----------------------|------------------------|----------------------------------|
| student id            | outcome score          | learning outcome friendly name   |
| student sis id        | assessment question    | learning outcome points possible |
| assessment title      | assessment question id | learning outcome mastery score   |
| assessment id         | course name            | learning outcome mastered        |
| assessment type       | course id              | learning outcome rating          |
| submission date       | course sis id          | learning outcome rating points   |
| submission score      | section name           | account id                       |
| learning outcome name | section id             | account name                     |
| learning outcome id   | section sis id         | enrollment state                 |

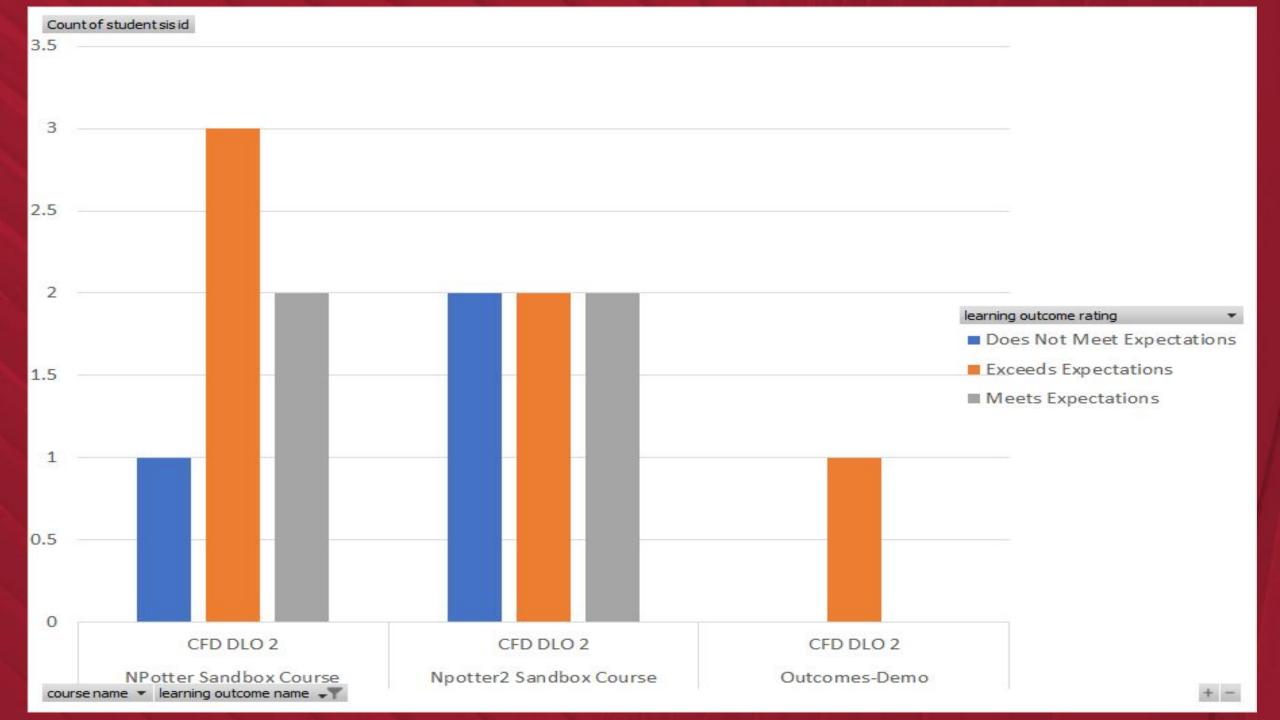

## Resources

#### **ITS Guides**

•

•

•

- Aligning Program Level Outcomes to Canvas Assignments
- Aligning Program Level Outcomes to Canvas Quizzes

#### Canvas Guides

- What are Outcomes?
- How do I create an outcome?
  - How do I import outcomes?
- How do I use the Learning Mastery Gradebook to view outcome results in a course?
- How do I create a question bank?
- How do I view all aligned items and artifacts within an outcome?
- How do I view the outcomes results report for an individual student in a course?
- How do I create custom course outcome names for students?
- Overview: Improved Outcomes Management Feature Preview (still in BETA; not yet recommended)

## **Contacts for Getting Started**

- Nina Potter, Ph.D. (<u>npotter@sdsu.edu</u>) for consultation on outcomes
- Andrea Saltzman Martin, M.A. (<u>saltzman@sdsu.edu</u>) for help with set up or importing outcomes into Canvas
- Sean Hauze, Ph.D. (<u>shauze@sdsu.edu</u>) for approval of Canvas account permissions. (When making these requests for Canvas, please specify if it's the whole college or a specific department/program.)